## Cheatography

## Blender 3.x español Keyboard Shortcuts by TeknoBotyk [\(TeknoBotyk\)](http://www.cheatography.com/teknobotyk/) via [cheatography.com/168416/cs/35216/](http://www.cheatography.com/teknobotyk/cheat-sheets/blender-3-x-espanol)

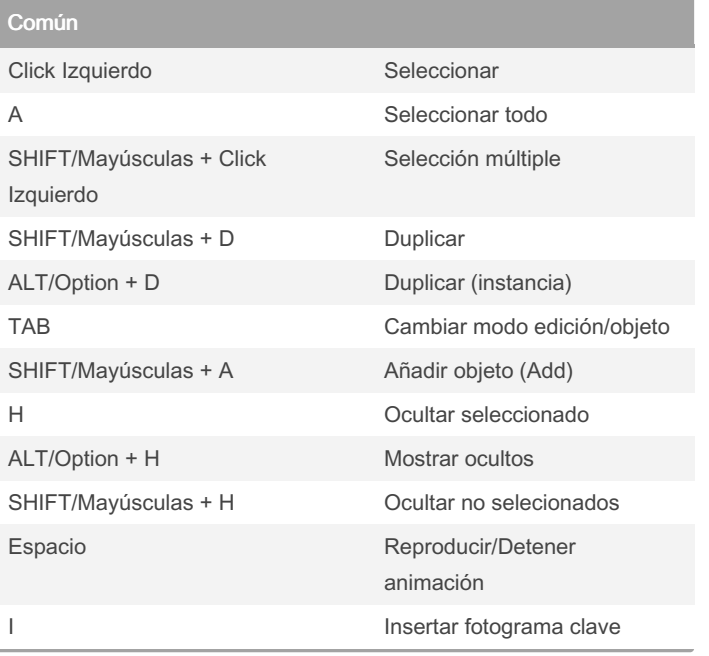

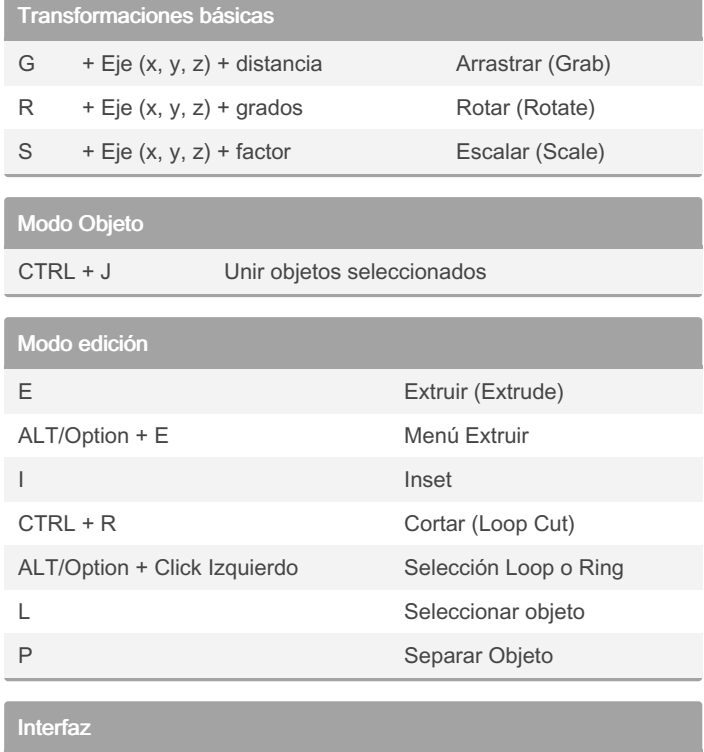

N Mostrar/Ocultar panel propiedades

T Mostrar/Ocultar herramientas

By TeknoBotyk (TeknoBotyk)

Not published yet. Last updated 4th November, 2022. Page 1 of 1.

Sponsored by ApolloPad.com Everyone has a novel in them. Finish Yours! <https://apollopad.com>

[cheatography.com/teknobotyk/](http://www.cheatography.com/teknobotyk/)